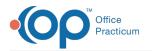

## Showing and Hiding Configuration Settings

Last Modified on 08/30/2021 2:47 pm EDT

This function is not available in OP if you utilize eLabs. If you use eLabs, click here.

## Showing and Hiding Configuration Settings

- All Users of the OP Diagnostic Tests Importer:
- Altering any of the configuration settings for the OP Diagnostic Tests Importer may cause the Importer to stop receiving lab results and requisitions. OP warns against altering any configuration settings.

The **Show/Hide Configuration** button at top of the Lab Results grid is active so that Connexin representatives can configure each client's OP Diagnostic Tests Importer. Clicking the **Show Configuration** button displays the Configuration and Log Information Errors/Labs tabs at the top of the OP Diagnostic Tests Importer.

| OP Lab Import Multi Location Diagnostic Test Result Configuration Log Information Errors / Labs                                           |                               |                         |                 |                   |          |               |         |                                        |                    |                    |                          |                    |                           |           | _ 🗆 X    |
|----------------------------------------------------------------------------------------------------|-------------------------------|-------------------------|-----------------|-------------------|----------|---------------|---------|----------------------------------------|--------------------|--------------------|--------------------------|--------------------|---------------------------|-----------|----------|
| Reload Hide Cont<br>Lab Result Files Found: 23 All locations V Create Requisition For Selected under of days to search requisitions: 90 V |                               |                         |                 |                   |          |               |         |                                        |                    |                    |                          | Hide Config        | uration                   |           |          |
| 3                                                                                                    | Test Name                     | OP Provide              | r Orderin       | Ordering Provider |          | ie Lab Req ID |         | Lab Spec ID                            |                    | Filename           |                          |                    | Stat                      | Rovd D 🔺  |          |
|                                                                                                    | LIPID PANEL, LIPID PANEL, LIP | 4                       | XAVIER          | XAVIER TESTDOCT   |          | 0000108       |         | 104                                    | 101.hl7hl7         |                    |                          | -                  | 👯 HL7 in process 3/6/2014 |           |          |
| Π                                                                                                    | LIPID PANEL, LIPID PANEL, LIP | 4                       | XAVIER          | TESTDOCT          | Quest    | 0000108       |         | 104                                    | terrytest.hl7hl7   |                    |                          | 👯 HL7 in process 3 |                           | 3/6/2014  |          |
| Þ                                                                                                    | LIPID PANEL, LIPID PANEL, LIP | 4                       | ▼ XAVIER        | TESTDOCT          | Quest    | 0000108       |         | 104                                    | 101.hl7hl7 PDF HL7 |                    |                          | -L7 👯              | HL7 in j                  | proces: 🔻 | 3/6/2014 |
| П                                                                                                    | HELICOBACTER PYLORI ANTI      | ĸ                       | MIKE TE         | ST                | Quest    | 150003871     |         | 49406086                               | TESTAWESOME.hl7hl7 |                    |                          | -                  | 👯 HL7 in process 3/7/2014 |           |          |
|                                                                                                    | COMPREHENSIVE METABOLK        |                         | XAVIER          | TESTDOCT          | Quest    | 4808855       |         | DL108382M                              | 106.hl7hl7         |                    |                          |                    | 👯 HL7 in process 3/6/2014 |           |          |
| П                                                                                                    | URINALYSIS REFLEX, , CULTI    | -                       | XAVIER          | XAVIER TESTDOCTI  |          | 3959902       |         | DL379870M                              | 107.hl7hl7         |                    |                          |                    | 👯 HL7 in process 3/6/2014 |           |          |
| П                                                                                                    | COMPREHENSIVE METABOLK        | 5                       | XAVIER          | TESTDOCT          | Quest    | 0000118       | 0000118 |                                        | 108.hl7hl7         |                    |                          | -                  | 👯 HL7 in process 3/6/2014 |           |          |
| Π                                                                                                    | LIPID PANEL, LIPID PANEL, LIP | 4                       | XAVIER TESTDOCT |                   | Quest    | 0000108       |         | 104                                    | 109.hl7hl7         |                    |                          | -                  | 🐺 HL7 in process 3/6/2014 |           |          |
| П                                                                                                    | CULTURE, URINE, ROUTINE       |                         | XAVIER          | XAVIER TESTDOCTI  |          | 4808833       |         | DL195159M                              | 110.hl7hl7         |                    |                          | -                  | 👯 HL7 in process 3/6/2014 |           |          |
| I ead Blood (Adult) Corrected                                                                                                    |                               |                         |                 |                   | Lah Corn |               |         | 36096982080 CRP1 ЫZЫZ                  |                    | ]                  | HI 7 in process 3/6/01/4 |                    |                           |           |          |
| Pending Requisitions: Search by: Name (Last, First)                                                                                       |                               |                         |                 |                   |          |               |         |                                        |                    |                    |                          |                    |                           |           |          |
| 3                                                                                                    | 🕥 🗮 🛛 Status                  | Req Date 🛛 🕅            | Pat ID          | Pat ID Patient I  |          | Birth Date    |         | Notes                                  |                    | OP Provider        | Lab Req ID               | Lab Spec ID        |                           | Status    |          |
| ۲                                                                                                    |                               | 2/20/2014<br>7:04:38 PM | 154 TEST, COO   |                   | L        | 12/12/2000    |         | Order Complete<br>"HELICOBACTER PYLORI |                    | Demo Doctor,<br>MD | 150003871                | 49406086           |                           | Received  |          |
|                                                                                                    |                               |                         |                 |                   |          |               |         |                                        |                    |                    |                          |                    |                           | •         |          |
| Status: Connection:172.28.33.224:/db/none/medical.gdb                                                                                     |                               |                         |                 |                   |          |               |         |                                        |                    |                    |                          |                    | Version: :                | 12.0.4.9  |          |

Note: These tabs contain no functionality for the user or practice.

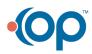